27.02.2012

# **GITK**

Jonas Cordes

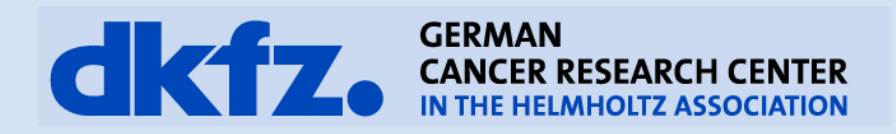

27.02.2012 | Page 2

**Main Objectives** 

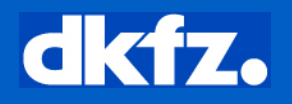

### **Visualization & control**

## **Traceability of changes**

## **Knowing the commands – helps learn to use command-line tools more easy**

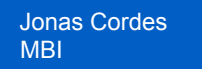

27.02.2012 | Page 3

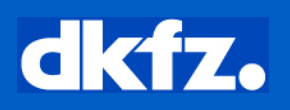

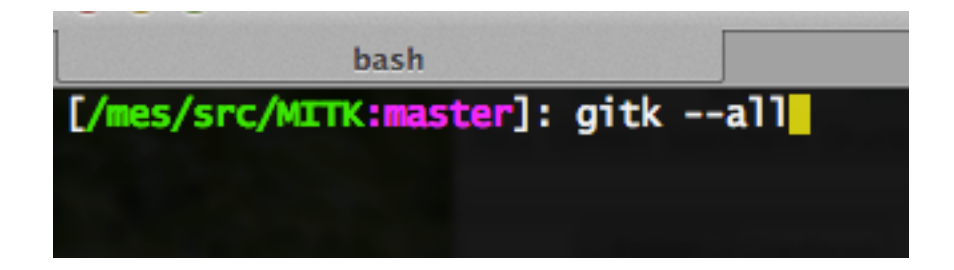

- **--all** 
	- gitk --all to see all branches
- **--since=<date> & --until=<date>** 
	- gitk --since="2 days go"

### MBI dkfz. **Legend (History View)**  27.02.2012 | Page 4 HEAD commit local branch remote branch commit remotes/origin/bug-9767-WeirdNodeSelectionBehaviourOfS **Andreas Fetze** 2011-10-31 16:46:58 remotes/origin/master Merge branch 'bug-98 **Andreas Fetze** 2011-10-31 14:53:20 master **COMP Trigger Mac Dartclient Andreas Fetze** 2011-10-31 14:52:46 Merge branch 'bug-9765-gcc-4-6-compatibility' Marco Nolden 2011-10-31 13:31:38 remotes/origin/bug-9765-gcc-4-6-compatibility Sv. Marco Nolden 2011-10-31 13:30:34 Merge branch 'bug-8889-fix-property-comparison-and Sascha Zelzer 2011-10-31 11:52:13 branchtrack Make sure tests use different mitk::LookupTable objects Sascha Zelzer 2011-10-31 11:51:50 Merge branch 'bug-9953-updateGuiElementsStochas' Ignaz Reicht < 2011-10-31 11:33:15 tooltip updated lgnaz Reicht < 2011-10-31 11:25:02 Merge branch 'bug-8957-fixing-small-things' Caspar Goch -2011-10-31 11:32:27 Trivial: removed 3M3 Caspar Goch -2011-10-31 11:30:31 Merge branch 'bug-9882-PointsetLocaleFailsForMac' 2011-10-31 10:09:40 **Andreas Fetze** Added accidentally removed cmake command again. Andreas Fetze 2011-10-31 10:08:45 tag Merge branch 'bug-9943-TbssTypo' Peter Neher < 2011-10-31 10:00:50 Merge branch 'bug-9946-SetDisplyIndexToB0' test Peter Neher < 2011-10-31 10:00:25 Merge branch 'bug-8889-fix-property-comparison-and Sascha Zelzer 2011-10-29 11:41:03 remotes/origin/bug-8889-fix-property-comparison-a Sascha Zelzer 2011-10-29 11:40:39 Merge branch 'bug-8889-fix-property-comparison-and Sascha Zelzer 2011-10-29 10:44:33 Removed unnecessary "typename". Sascha Zelzer 2011-10-27 20:49:29 Merge branch 'bug-9942-merger' Ignaz Reicht < 2011-10-28 18:36:09 cons for stochasticTracking and FadeEffect 2011-10-28 18:11:50 Ignaz Reicht < commit Merge branch 'bug-9922-dokuS' Ignaz Reicht < 2011-10-28 15:16:00 message Merge branch 'bug-9918-new Ignaz Reicht < 2011-10-28 14:50:41 Merge branch 'bug-9916-mar Ignaz Reicht < 2011-10-28 14:49:49

Jonas Cordes

committers name commit date

# dkfz.

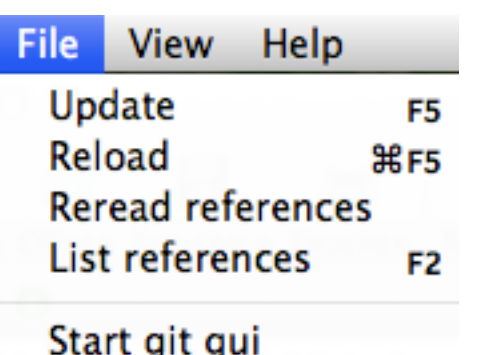

### • **Reload**

- Refreshes everything as if you started the program again with the same configuration
- UI-Visualization (colors, structure) can change
- **Update** 
	- Refreshes all information
	- UI-Visualization (colors, structure) stay the same
- **Reread References**
- **List References** 
	- Quick search function
- **Start git gui**

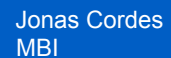

27.02.2012 | Page 6

### **View**

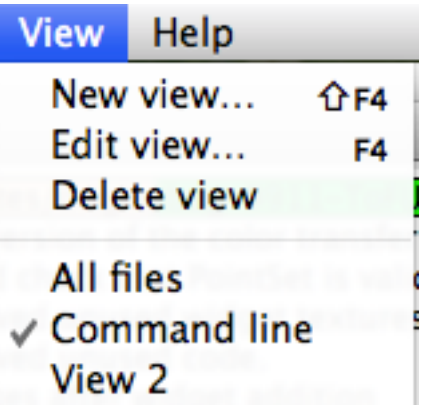

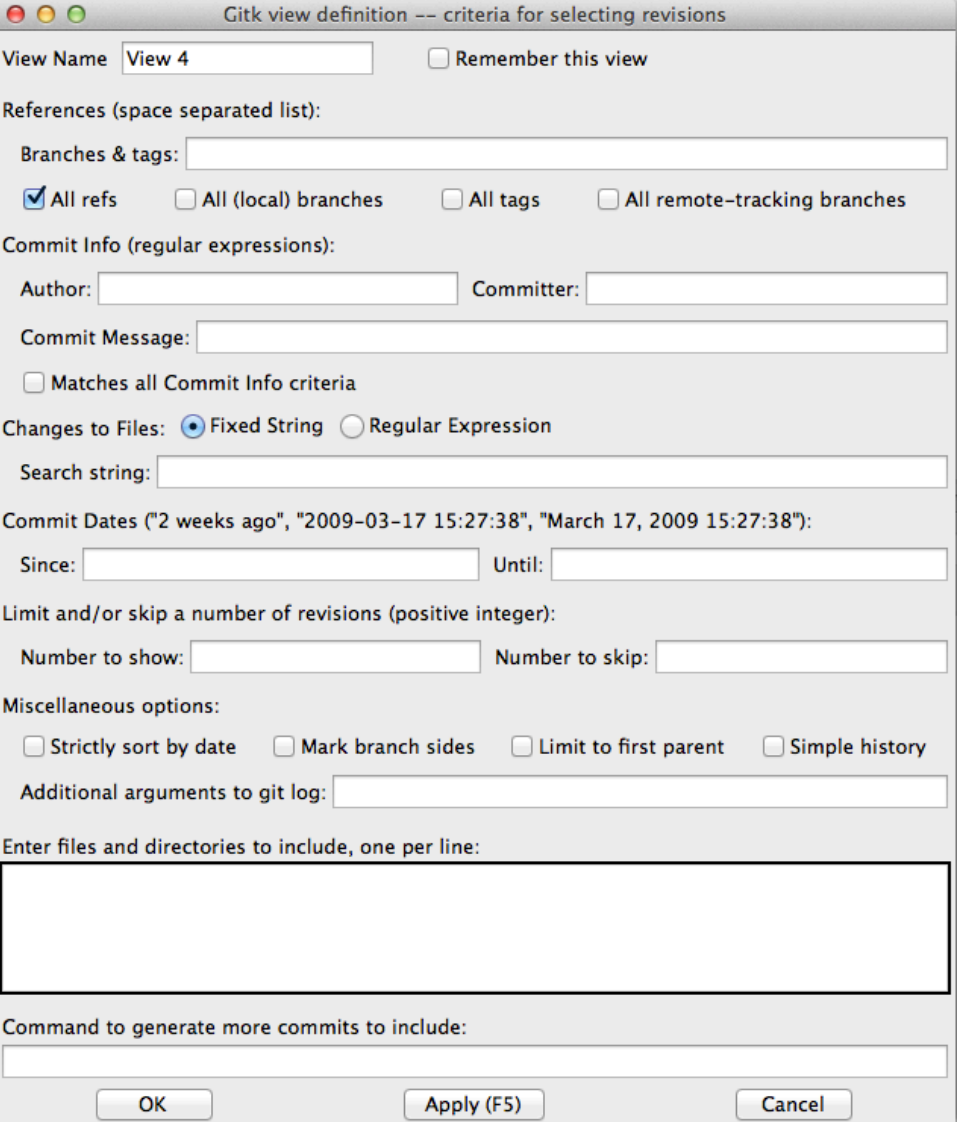

dkfz.

Jonas Cordes MBI

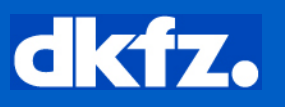

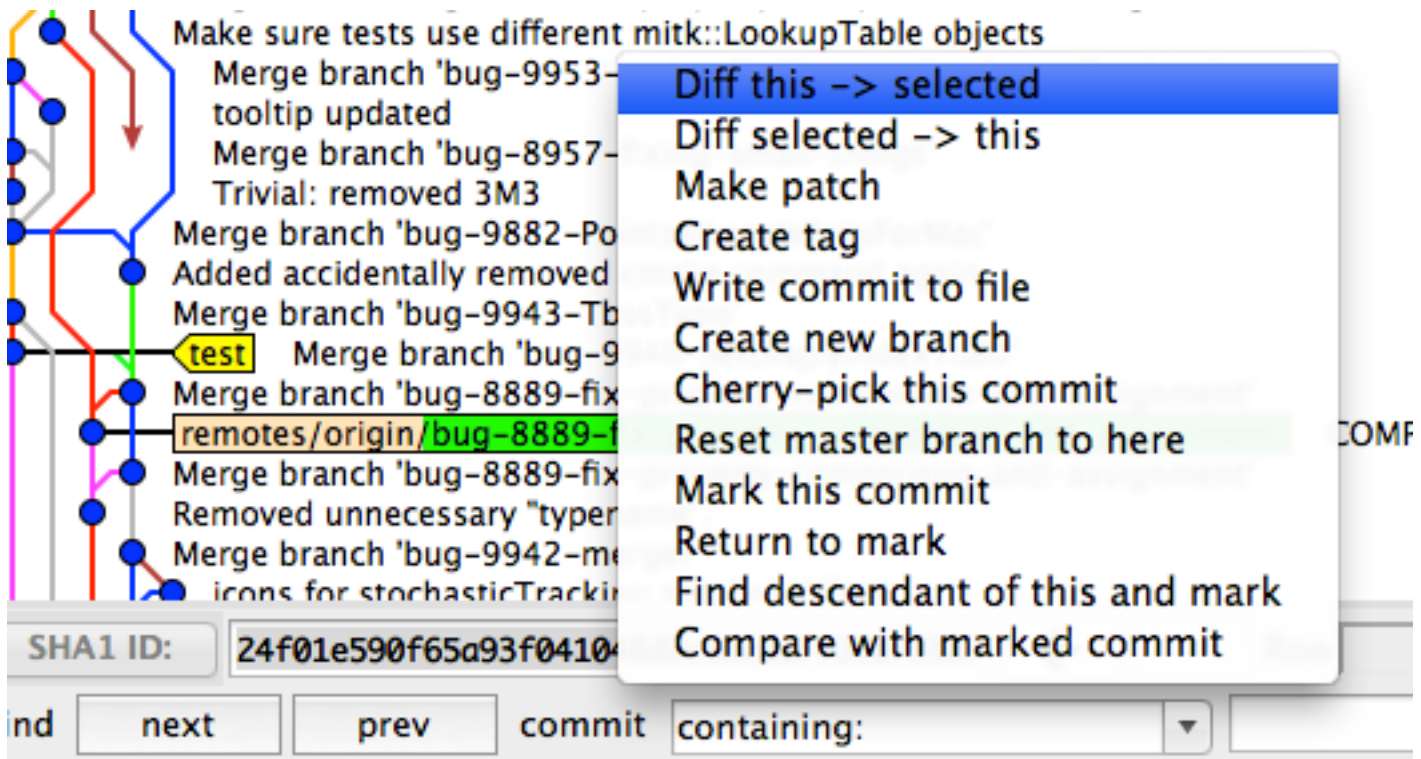

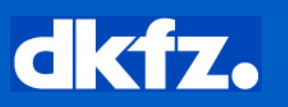

- git-diff (Diff this <-> selected
- git-format-patch (make patch)
- git-tag (create tag to mark important places in the History)
- git-diff-tree (write commit to file, rarely used)
- git-branch
- git-cherry-pick
- git-reset (reset branch to here) This prompts you for soft, mixed, or hard, with a brief reminder of what each does.
- Mark a commit
- Return to mark
- Find descendant (mark and current)
- Compare (mark with current)

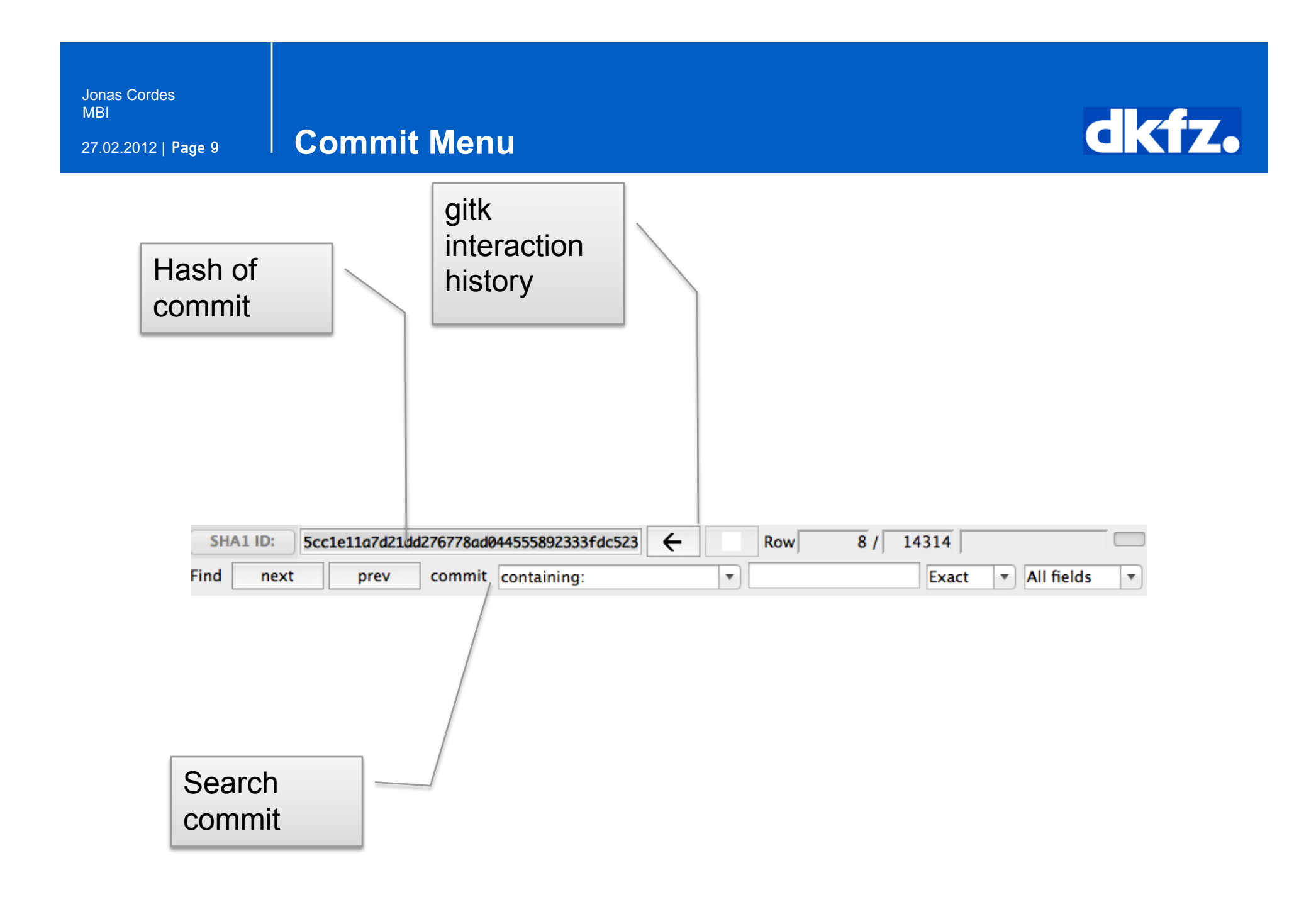

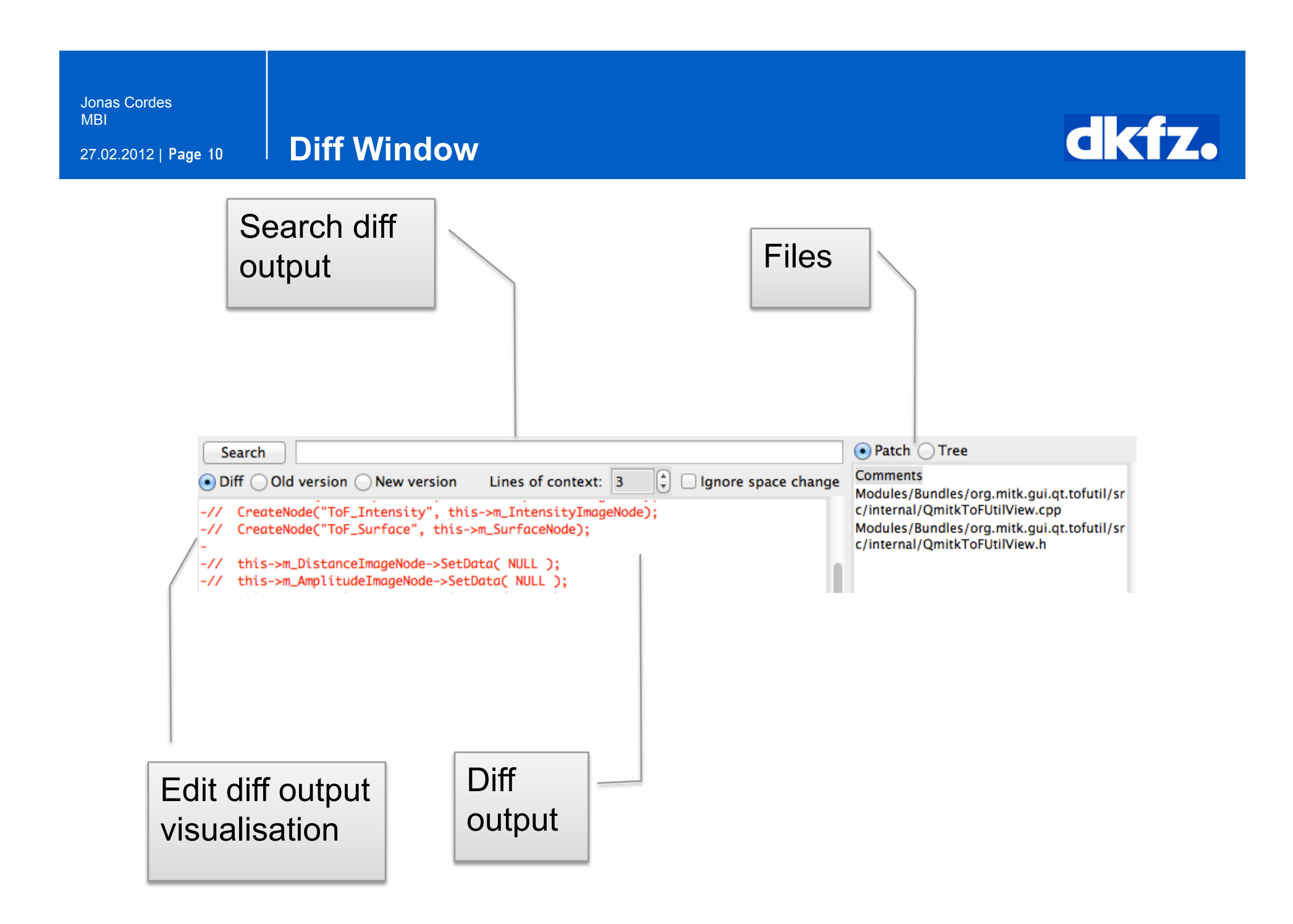

Jonas Cordes MBI

27.02.2012 | Page 11

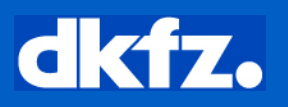

Ende Vielen Dank!